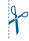

## SPECIFICATION SHEET FOR BATTERY CELL SIMULATORS

So that we can provide you with the most accurate quote possible, please answer the following questions about your technical requirements.

| Company:                                                                                                    |                                                                         | Department:                                                                                             |  |
|----------------------------------------------------------------------------------------------------|-------------------------------------------------------------------------|----------------------------------------------------------------------------------------------------|--|
| Address:                                                                                                    | Pos                                                                     | stal code and city:                                                                                     |  |
| Country:                                                                                                    |                                                                         |                                                                                                    |  |
| Technical contact                                                                                                    |                                                                         |                                                                                                    |  |
| Name:                                                                                                    | Email:                                                                  | Phone:                                                                                                  |  |
| Procurement contact                                                                                                    |                                                                         |                                                                                                    |  |
| Name:                                                                                                    | Email:                                                                  | Phone:                                                                                                  |  |
| Industry:       □ EV manufacturer       □ BMS ma         Activity:       □ Research       □ Develop                                                                                                    |                                                                         |                                                                                                    |  |
| ☐ Enhanced fault simulation (measud) Connection to test unit:                                                                                                    | r active balancing?<br>A<br>µA measurement □ Fau<br>Iring leads to BMS) | ult simulation (disconnection, short circuit, reversed polarity)<br>x □ Break-out box (lower precision) |  |
| 2. Temperature simulation  How many temperature channels do you  Optional fault simulation (short circ                                                                                                    |                                                                         | channels                                                                                                |  |
| 3. Insulation resistance Emulation of insulation resistance for                                                                                                    | channels                                                                |                                                                                                    |  |
| <ul> <li>4. BMS current measurement</li> <li>☐ Shunt emulation (-150 mV to +150 n</li> <li>☐ Current sensor emulation (-6 V to +6</li> <li>☐ Real current sensor; required curren</li> <li>5. Housing</li> </ul> | 5 V)                                                                    |                                                                                                    |  |
| ☐ Rack system ☐ Tabletop system ☐ Integration in customer's rack/tablet                                                                                                    | op system                                                               |                                                                                                    |  |

Continue on other side.

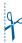

| Please scan of photograph the completed form and send it to sales(w.comemso.com, or you can gownload a filiable PDF file at www.comemso.com/BCS Specification Sheet.pdf. |
|----------------------------------------------------------------------------------------------------|
| scan of photograph the completed form and send it to sales(wcomemso.com. Of you can download a filiable PDF file at www.comemso.com/BCS specification sheet.p            |
| scan of photograph the completed form and send it to sales(wcomemso.com. Of you can download a filiable PDF file at www.comemso.com/BCS specification sheet.p            |
| OF photograph the completed form and send it to sales(wcomemso.com. Or you can download a filiable PDF file at www.comemso.com/BCS_specification_sheet.p                 |
| OF photograph the completed form and send it to sales(wcomemso.com. Or you can download a filiable PDF file at www.comemso.com/BCS_specification_sheet.p                 |
| photograph the completed form and send it to <b>sales(@comemso.com</b> . Or you can download a filiable PDF file at www.comemso.com/BCS specification, sheet, p          |
| otograph the completed form and send it to <b>sales(wcomemso.com</b> . Or you can download a filiable PDF file at www.comemso.com/BCS_specification_sheet.p              |
| n the completed form and send it to <b>sales(@comemso.co</b> m. Or you can download a filiable PDF file at WWW.comemso.com/BCS_specification_sheet.p                     |
| n the completed form and send it to <b>sales(wcomemso.com</b> . Or you can download a fillable PDF file at www.comemso.com/BCS_specification_sheet.p                     |
| n the completed form and send it to <b>sales(wcomemso.com</b> . Or you can download a fillable PDF file at www.comemso.com/BCS_specification_sheet.p                     |
| n the completed form and send it to <b>sales(wcomemso.com</b> . Or you can download a fillable PDF file at www.comemso.com/BCS_specification_sheet.p                     |
| TORM and send It to <b>sales(wcomemso.com</b> . Or you can download a filiable PDF file at www.comemso.com/BCS_specification_sneet.p                                     |
| TORM and send It to <b>sales(wcomemso.com</b> . Or you can download a filiable PDF file at www.comemso.com/BCS_specification_sneet.p                                     |
| TORM and send It to <b>sales(wcomemso.com</b> . Or you can download a filiable PDF file at www.comemso.com/BCS_specification_sneet.p                                     |
| TORM and send It to <b>sales(wcomemso.com</b> . Or you can download a filiable PDF file at www.comemso.com/BCS_specification_sneet.p                                     |
| TORM and send It to <b>sales(wcomemso.com</b> . Or you can download a filiable PDF file at www.comemso.com/BCS_specification_sneet.p                                     |
| TORM and send It to <b>sales(wcomemso.com</b> . Or you can download a filiable PDF file at www.comemso.com/BCS_specification_sneet.p                                     |
| TORM and send It to <b>sales(wcomemso.com</b> . Or you can download a filiable PDF file at www.comemso.com/BCS_specification_sneet.p                                     |
| TORM and send It to <b>sales(wcomemso.com</b> . Or you can download a filiable PDF file at www.comemso.com/BCS_specification_sneet.p                                     |
| and send it to <b>sales(wcomemso.com</b> . Or you can download a filiable PDF file at www.comemso.com/BCS_specification_sneet.p                                          |
| and send it to <b>sales(wcomemso.com</b> . Or you can download a filiable PDF file at www.comemso.com/BCS_specification_sneet.p                                          |
| send it to <b>sales(@comemso.com</b> . Or you can download a filiable PDF file at www.comemso.com/BCS   specification   sheet.p                                          |
| send it to <b>sales(@comemso.com</b> . Or you can download a filiable PDF file at www.comemso.com/BCS   specification   sheet.p                                          |
| a it to <b>sales(@comemso.com</b> . Or you can download a filiable PDF file at www.comemso.com/BCS_specification_sneet.p                                                 |
| IT TO SAIES (W COMEMS O.COM. OF YOU CAN GOWNIOAG A TIIABLE PUF THE AT WWW.COMEMSO.COM/BCS SPECITICATION SNEET, D                                                         |
| <b>com</b> . Or you can download a fillable PDF file at www.comemso.com/BCS_specification_sheet.p                                                                        |
| <b>com</b> . Or you can download a fillable PDF file at www.comemso.com/BCS_specification_sheet.p                                                                        |
| <b>com</b> . Or you can download a fillable PDF file at www.comemso.com/BCS_specification_sheet.p                                                                        |
| <b>com</b> . Or you can download a fillable PDF file at www.comemso.com/BCS_specification_sheet.p                                                                        |
| <b>com</b> . Or you can download a fillable PDF file at www.comemso.com/BCS_specification_sheet.p                                                                        |
| <b>com</b> . Or you can download a fillable PDF file at www.comemso.com/BCS_specification_sheet.p                                                                        |
| <b>com</b> . Or you can download a fillable PDF file at www.comemso.com/BCS_specification_sheet.p                                                                        |
| <b>com</b> . Or you can download a fillable PDF file at www.comemso.com/BCS_specification_sheet.p                                                                        |
| <b>com</b> . Or you can download a fillable PDF file at www.comemso.com/BCS_specification_sheet.p                                                                        |
| <b>com</b> . Or you can download a fillable PDF file at www.comemso.com/BCS_specification_sheet.p                                                                        |
| . Or you can download a fillable PDF file at www.comemso.com/BCS_specification_sheet.p                                                                                   |
| . Or you can download a fillable PDF file at www.comemso.com/BCS_specification_sheet.p                                                                                   |
| You can download a filiable PDF file at www.comemso.com/BCS specification sheet.p                                                                                        |
| u can download a filiable PDF file at www.comemso.com/BCS_specification_sneet.p                                                                                          |
| u can download a filiable PDF file at www.comemso.com/BCS_specification_sneet.p                                                                                          |
| download a filiable PDF file at www.comemso.com/BCS   Specification   Sheet.p                                                                                            |
| download a filiable PDF file at www.comemso.com/BCS   Specification   Sheet.p                                                                                            |
| ownload a filiable FUF file at www.comemso.com/BCs_specification_sheet.p                                                                                                 |
| VNIOAD A TIIADIE PUF TIE AT WWW.comemso.com/BCS_specification_sheet.p                                                                                                    |
| ad a filiable PDF file at www.comemso.com/BCS_specification_sheet.p                                                                                                    |
| a fillable PDF file at www.comemso.com/BCS_specification_sheet.p                                                                                                    |
| a fillable PDF file at www.comemso.com/BCS_specification_sheet.p                                                                                                    |
| able PDF file at www.comemso.com/BCS_specification_sneet.p                                                                                                    |
| PUF file at www.comemso.com/BCS specification sheet.p                                                                                                    |
| PUF file at www.comemso.com/BCS specification sheet.p                                                                                                    |
| IF THE AT WWW.comemso.com/BCS specification sheet.p                                                                                                    |
| IF THE AT WWW.comemso.com/BCS specification sheet.p                                                                                                    |
| at www.comemso.com/BCS specification sheet.p                                                                                                    |
| at www.comemso.com/BCS specification sheet.p                                                                                                    |
| www.comemso.com/BCS specification sheet.p                                                                                                    |
| comemso.com/BCS_specification_sheet.p                                                                                                    |
| comemso.com/BCS_specification_sheet.p                                                                                                    |
| comemso.com/BCS_specification_sheet.p                                                                                                    |
| memso.com/BCS_specification_sheet.p                                                                                                    |
| lemso.com/BCS_specification_sheet.p                                                                                                    |
| SO.COM/BCS SPECIFICATION Sheet.p                                                                                                    |
| .com/BCS Specification Sheet.p                                                                                                    |
| om/BCS specification sheet.p                                                                                                    |
| 1/BCS Specification Sheet.p                                                                                                    |
| CS Specification Sheet.p                                                                                                    |
| s specification sheet.p                                                                                                    |
| CITCATION Sheet.p                                                                                                    |
| CITCATION Sheet.p                                                                                                    |
| CITCATION Sheet.p                                                                                                    |
| ation Sheet.p                                                                                                    |
| on Sheet.p                                                                                                    |
| n sheet.p                                                                                                    |
| Sheet.p                                                                                                    |
| eet.p                                                                                                    |
| 5                                                                                                    |
| 5                                                                                                    |
| odī.                                                                                                    |
|                                                                                                    |
|                                                                                                    |
|                                                                                                    |
|                                                                                                    |
|                                                                                                    |
|                                                                                                    |

| 6. Power supply (test bench)                                                                   |                                 |                  |
|------------------------------------------------------------------------------------------------|---------------------------------|------------------|
| a) Voltage/current available in lab:                                                           |                                 |                  |
| Supply voltage:V                                                                               | Current:A                       |                  |
| ☐ 1-phase                                                                                      | ☐ 3-phase                       | ☐ with N         |
| ☐ Other:                                                                                       |                                 |                  |
| b) Emergency stop switch                                                                       |                                 |                  |
| ☐ Yes ☐ No                                                                                     |                                 |                  |
| c) Insulation monitoring                                                                       |                                 |                  |
| ☐ Yes ☐ No                                                                                     |                                 |                  |
| 7. Control and communication sof                                                               | tware                           |                  |
| a) Software in use:                                                                            |                                 |                  |
| ☐ PEAK PCAN                                                                                    | ☐ Vector CANoe                  | □ NI LabVIEW     |
| ☐ MATLAB tool                                                                                  | ☐ dSpace ControlDesk            |                  |
| ☐ Other:                                                                                       | ·<br>                           |                  |
| b) Will you need a starter project?                                                            |                                 |                  |
| ☐ for PEAK PCAN                                                                                | ☐ for Vector CANoe              | ☐ for NI LabVIEW |
| ☐ for other MATLAB tools                                                                       |                                 |                  |
| ☐ for the following software:                                                                  |                                 |                  |
| c) Additional interfaces (CAN is incl                                                          |                                 |                  |
| ☐ EtherCAT                                                                                     |                                 |                  |
| ☐ Other:                                                                                       |                                 |                  |
| 8. Integrated test bench  Is an integrated test bench planned  ☐ Yes, with EVCC  ☐ Yes, other: | □ No                            |                  |
| 9. Project information                                                                         |                                 |                  |
| a) When is the project scheduled to                                                            |                                 |                  |
| b) What is your project budget? €/\$                                                           |                                 | _                |
| □ < 50,000 □ 50,000 to 10                                                                      |                                 |                  |
| c) Is there a requirements specifica                                                           | tion? (If yes, please specify.) | )                |
| ☐ Yes ☐ No                                                                                     |                                 |                  |
| e) Is a third party or end customer i                                                          | involved in this project?       |                  |
| ☐ Yes ☐ No                                                                                     | t                               |                  |
| If yes, who is the third party or end                                                          | customer?                       |                  |
| 10. Is an expansion planned in the                                                             | future?                         |                  |
| $\square$ Yes, see the system design. Ul                                                       | timately cells are pla          | nned.            |
| □ No                                                                                           |                                 |                  |
| 11. Other requirements                                                                         |                                 |                  |
|                                                                                                |                                 |                  |
|                                                                                                |                                 |                  |
|                                                                                                |                                 |                  |
|                                                                                                |                                 |                  |
|                                                                                                |                                 |                  |
|                                                                                                |                                 |                  |